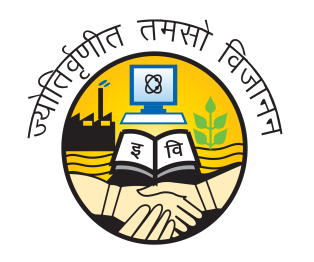

### **Guru Gobind Singh Indraprastha University**

University School of Automation & Robotics

# **Programming in Python (ICT 160)**

**Practical File**

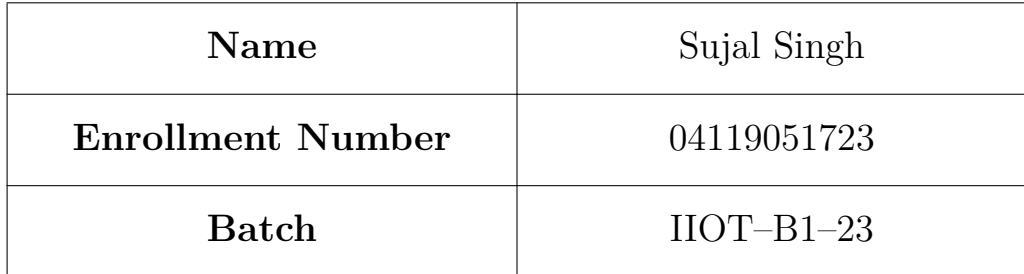

## **Index**

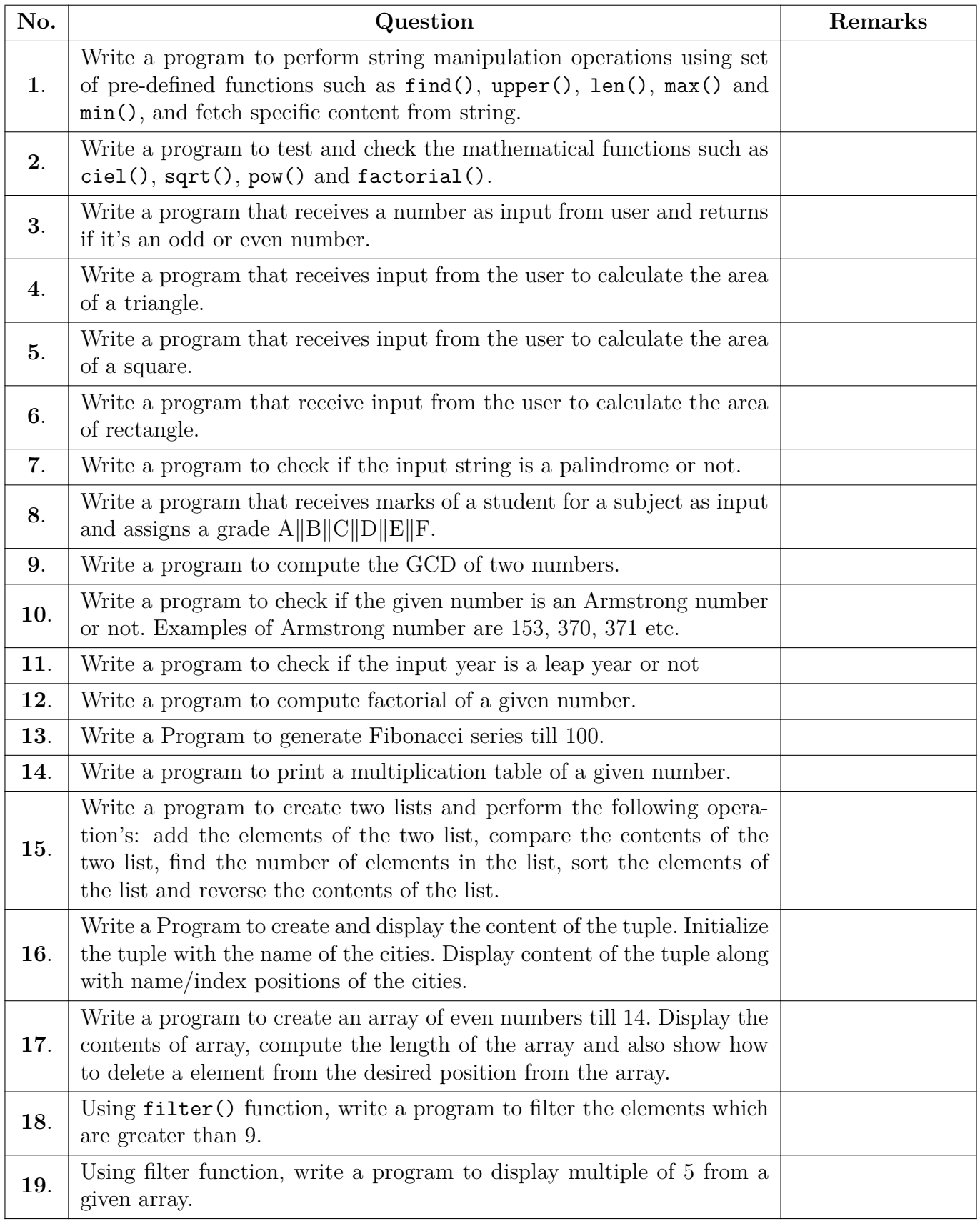

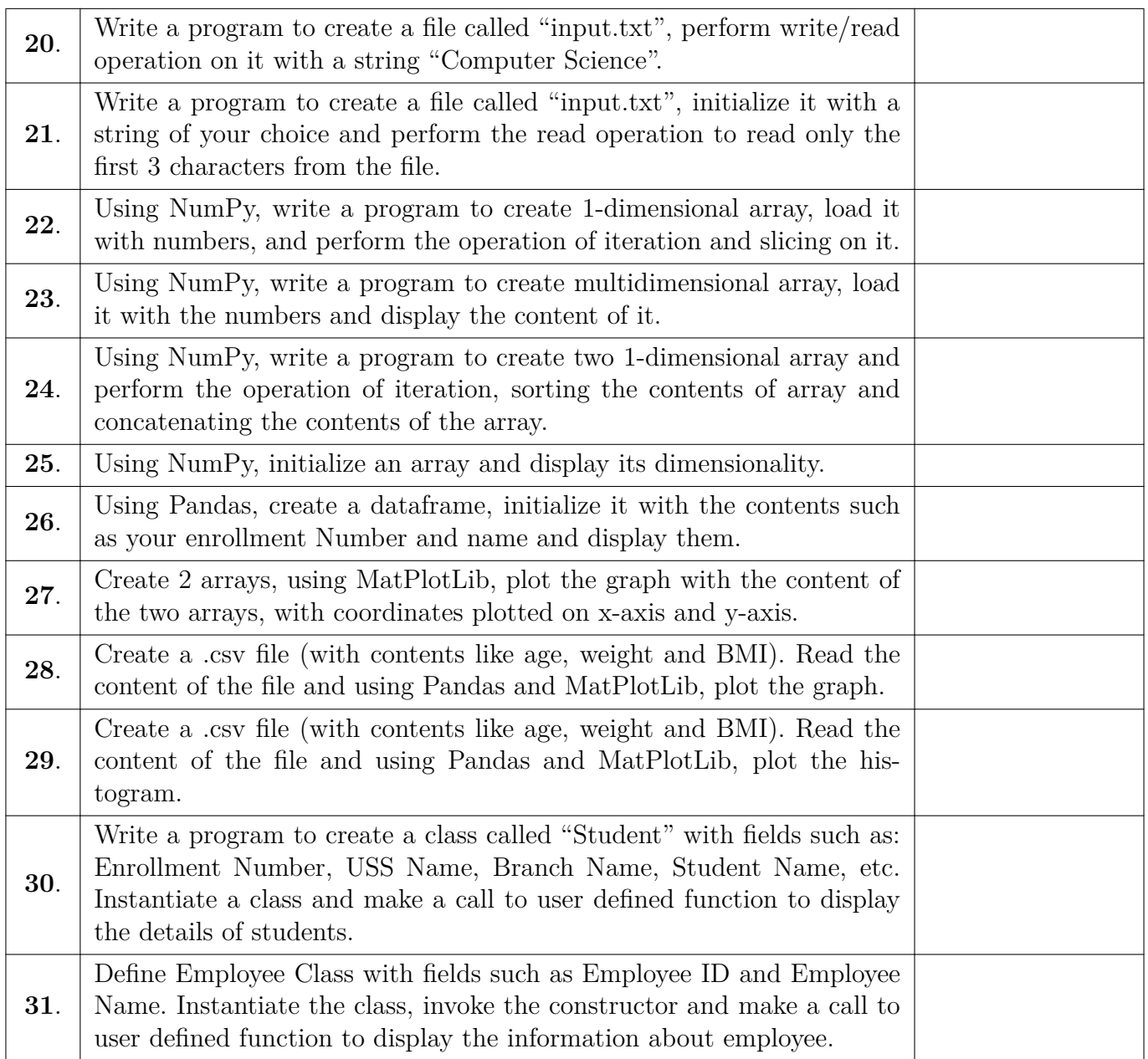

**1. Write a program to perform string manipulation operations using set of pre-defined functions such as:**

- **find()**
- **upper()**
- **len()**
- **max() and min()**
- **fetching specific content from string**

#### **Program:**

```
1 string = "Hello, World!"
2
3 \mid print(4 f'string: "{string}"\n',
5 f'find("llo"): {string.find("llo")}',
6 f'upper(): {string.upper()}',
7 f'len(): {len(string)}',
8 f'max(): "{max(string)}"',
9 f'min(): "{min(string)}"',
10 f'fetching "llo": "{string[(start := string.find("llo")):start +
       ,→ len("llo")]}"',
11 sep="\n"
12)
 Output:
1 string: "Hello, World!"
2
3 find("llo"): 2
4 | upper(): HELLO, WORLD!
5 \mid len(): 13
6 | max(): "r"
7 \mid min() : " "8 fetching "llo": "llo"
```
- **2. Write a program to test and check the mathematical functions such as:**
	- **ciel()**
	- **sqrt()**
	- **pow()**
	- **factorial()**

**Program:**

```
1 from math import ceil, sqrt, pow, factorial
2
3 \mid num = 3.144
5 \mid print(6 f"num: {\text{num}}\7 f"ceil(num): {ceil(num)}",
8 f"sqrt(num): {sqrt(num)}",
9 f"pow(num, 2): {pow(num, 2)}",
10 f"factorial(5): {factorial(5)}",
11 sep="\n"
12 )
 Output:
1 num: 3.14
2
3 ceil(num): 4
4 sqrt(num): 1.772004514666935
5 pow(num, 2): 9.8596
6 factorial(5): 120
```
**3. Write a program that receives a number as input from user and returns if it's an odd or even number.**

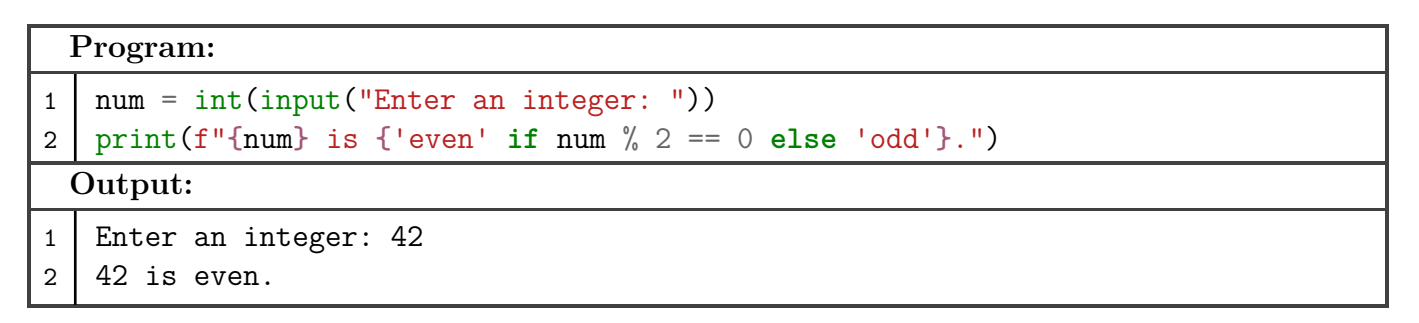

**4. Write a program that receives input from the user to calculate the area of a triangle.**

```
Program:
1 | base = int(input("Enter base length of triangle(m)): "))
2 | height = int(int[Input("Enter height of triangle(m)) :"))3 \text{ print("area =", 0.5 * base * height)}Output:
1 Enter base length of triangle(m): 5
2 Enter height of triangle(m): 4
3 \text{ } s = 10.0
```
**5. Write a program that receives input from the user to calculate the area of a square.**

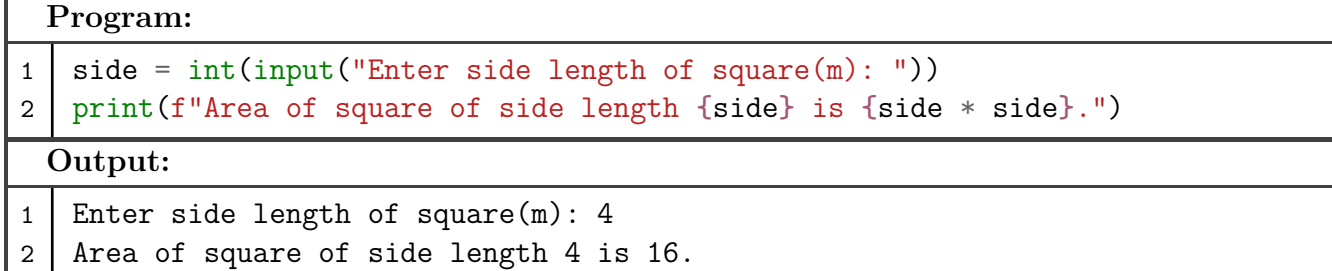

**6. Write a program that receives input from the user to calculate the area of a rectangle.**

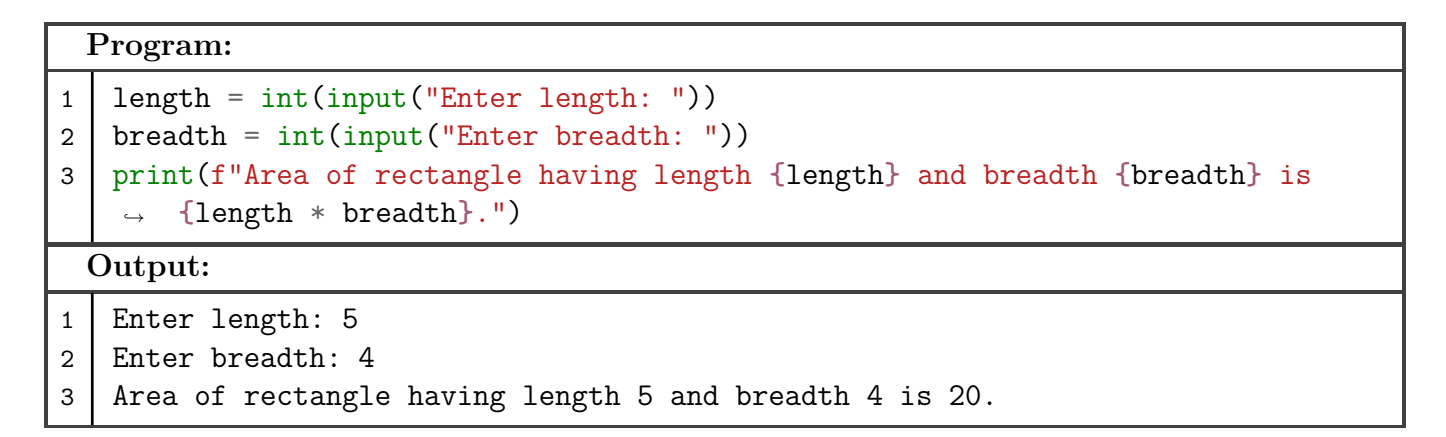

**7. Write a program to check if the input string is a palindrome or not.**

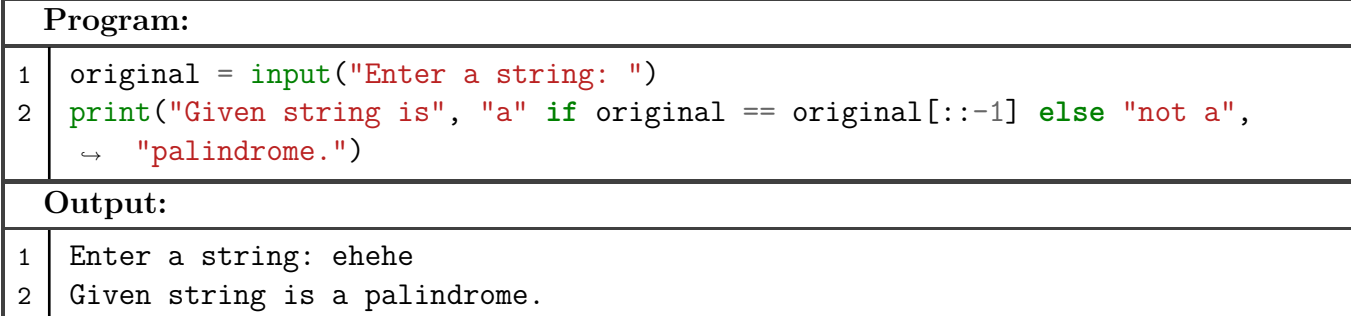

**8. Write a program that receives marks of a student for a subject as input and assigns a grade A**∥**B**∥**C**∥**D**∥**E**∥**F.**

**Program:** 1 | offset =  $9 - \text{int}(\text{input}("Enter marks for subject  $(0 - 100)$ : ")) // 10$ 2 *# Makes negative offset values equal zero* 3 positive offset =  $(abs(offset) + offset)$  // 2 4 print(chr(65 + positive\_offset) **if** offset <= 5 **else** "F") **Output:** 1 | Enter marks for subject  $(0 - 100)$ : 90  $2 \mid A$ 

**9. Write a program to compute the GCD of two numbers.**

```
Program:
```

```
1 def gcd(a, b):
2 # Using the Euclidean algorithm
3 if a < b:
4 return gcd(a, b - a)5 elif a > b:
6 return \gcd(a - b, b)7 return a # if a equals b, then gcd is the same as a and b.
8
9
10 print(gcd(
11 int(input("Enter first number: ")),
12 int(input("Enter second number: "))
13 ))
 Output:
1 Enter first number: 10
2 Enter second number: 4
3 \mid 2
```
**10. Write a program to check if the given number is an Armstrong number or not. Examples of Armstrong number are 153, 370, 371 etc.**

```
Program:
1 | num = int(str num := input("Enter a number: "))2
3 power = len(str_number)4 print(
5 "Given number is",
6 "not an" if sum([int(digit) ** power for digit in str_num]) != num else
       ,→ "an",
7 "Armstrong number."
8 )
 Output:
1 Enter a number: 153
2 Given number is an Armstrong number.
```
**11. Write a program to check if the input year is a leap year or not.**

```
Program:
1 from calendar import isleap
2
3 \mid print(4 "Given year is",
5 | "a" if isleap(int(input("Enter a year: "))) else "not a",
6 "leap year."
7 )
 Output:
1 Enter a year: 2024
2 Given year is a leap year.
```
**12. Write a program to compute factorial of a given number.**

```
Program:
1 def fac(n):
2 if n == 0:
3 return 1
4 return n * fac(n - 1)
5
6
7 print(fac(int(input("Enter a number: "))))
 Output:
1 Enter a number: 5
2 \mid 120
```
**13. Write a program to generate the Fibonacci sequence till 100.**

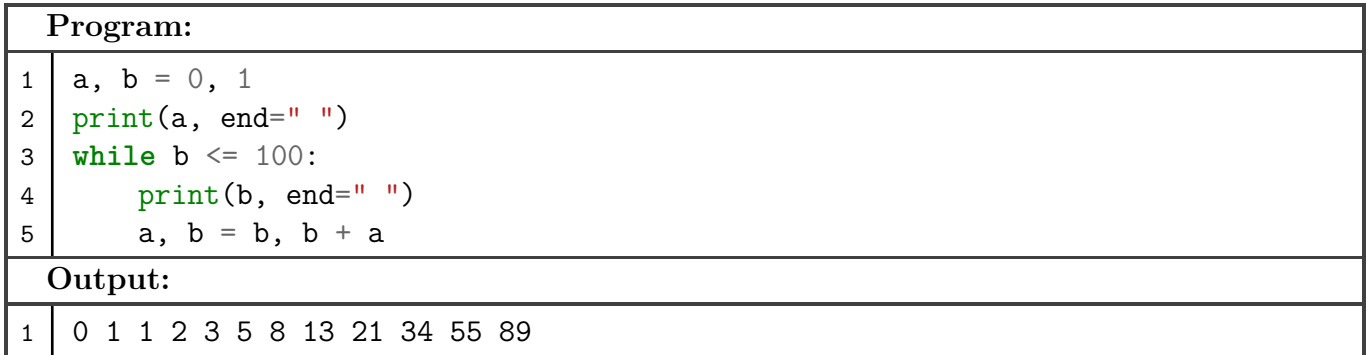

**14. Write a program to print the multiplication table of a given number.**

**Program:**

```
1 def table(n):
2 for i in range(1, 11):
3 print(f"{n} x {i} = {n * i}")
4
5
6 table(int(input("Enter a number: ")))
  Output:
1 Enter a number: 3
2 \mid 3 \times 1 = 33 \times 2 = 64 \mid 3 \times 3 = 95 \mid 3 \times 4 = 126 3 x 5 = 15
7 \mid 3 \times 6 = 188 \mid 3 \times 7 = 219 \mid 3 \times 8 = 2410 3 \times 9 = 2711 \mid 3 \times 10 = 30
```
**15. Write a program to create two lists and perform the following operation's:**

- **1. Add the elements of the two list.**
- **2. Compare the contents of the two list.**
- **3. Find the number of elements in the list.**
- **4. Sort the elements of the list.**
- **5. Reverse the contents of the list.**

#### **Program:**

```
1 \mid a, b = [1, 3, 2, 4, 5], [6, 5, 7, 9, 8]2 \mid print(3 [x + y for x, y in zip(a, b)], # Only works for lists having same
       ,→ lengths
4 | a[2] == a[3],5 len(a), len(b),
6 sorted(b),
7 list(reversed(a)),
8 sep="\n"
9 )
```

```
Output:
1 [7, 8, 9, 13, 13]
2 False
3 \mid 54 5
5 [5, 6, 7, 8, 9]
6 [5, 4, 2, 3, 1]
```
**16. Write a Program to create and display the content of the tuple. Initialize the tuple with the name of the cities. Display content of the tuple along with name/index positions of the cities.**

```
Program:
1 cities = ("New Delhi", "Pune", "Jaipur", "Amritsar")
2 print(cities)
3 print(*[f"({i}): {name}" for i, name in enumerate(cities)], sep="\n")
 Output:
1 ('New Delhi', 'Pune', 'Jaipur', 'Amritsar')
2 (0): New Delhi
3 \mid (1): Pune
4 \mid (2): Jaipur
5 (3): Amritsar
```
**17. Write a program to create an array of even numbers till 14. Display the contents of array, compute the length of the array and also show how to delete a element from the desired position from the array.**

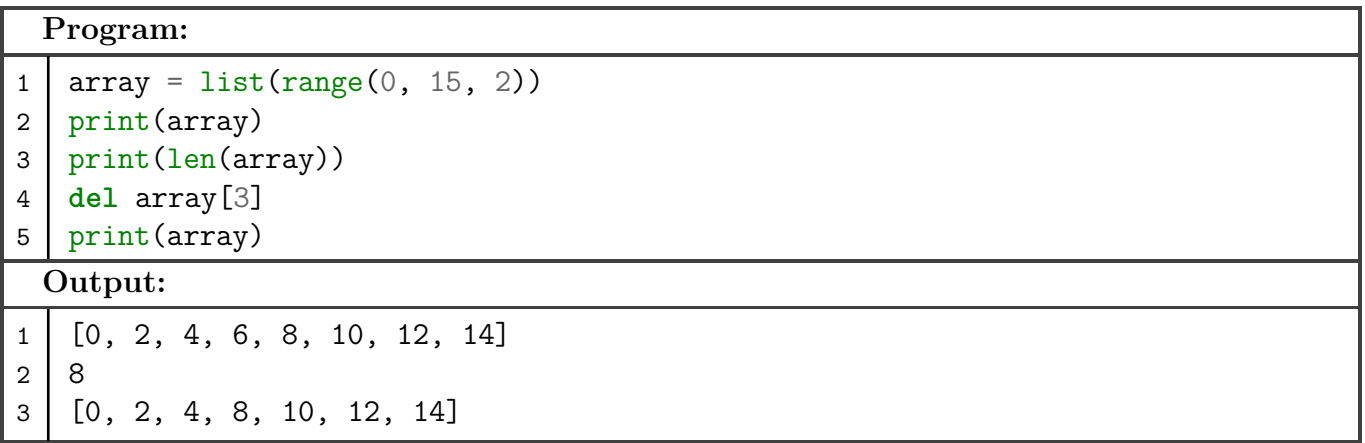

**18. Using filter() function, write a program to filter the elements which are greater than 9.**

```
Program:
1 from random import randrange
2
3 \mid \text{data} = [\text{randrange}(0, 20) \text{ for } \frac{\text{in range}(20)]}{\text{in range}}4 print(list(filter(lambda x: x > 9, data)))
```
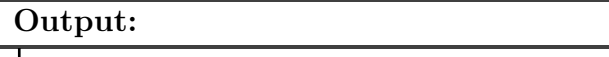

1 [12, 12, 17, 14, 15, 16, 12, 13, 11, 15, 14, 12]

**19. Using filter() function, write a program to filter the elements which are greater than 9.**

```
Program:
1 from random import randrange
2
3 \mid \text{data} = [\text{randrange}(0, 100) \text{ for } \text{in range}(30)]4 print(data)
5 print(list(filter(lambda x: x % 5 == 0, data)))
 Output:
1 [94, 39, 28, 55, 56, 39, 1, 53, 82, 24, 71, 20, 22, 36, 27, 40, 33, 67, 42,
    ,→ 94, 51, 41, 50, 3, 71, 15, 68, 29, 78, 79]
2 [55, 20, 40, 50, 15]
```
**20. Write a program to create a file called "input.txt", perform write/read operation on it with a string "Computer Science".**

```
Program:
1 with open("input.txt", "w") as file:
2 file.write("Computer Science")
3
4 with open("input.txt") as file:
5 print(file.read())
 Output:
1 Computer Science
```
**21. Write a program to create a file called "input.txt", initialize it with a string of your choice and perform the read operation to read only the first 3 characters from the file.**

```
Program:
1 with open("input.txt", "w") as file:
2 file.write("Hello, World!")
3
4 with open("input.txt") as file:
5 print(file.read(3))
 Output:
1 Hel
```
**22. Using NumPy, write a program to create 1-dimensional array, load it with numbers, and perform the operation of iteration and slicing on it.**

#### **Program:**

```
1 import numpy as np
2
3 \text{ print(arr := np.array([2, 3, 4, 1, 7, 6], np.int32))}4 for e in np.nditer(arr):
5 \mid print(e, end="")
6 \mid print()7 \mid print(arr[2:5])
```
**Output:**

1 [2 3 4 1 7 6] 2 2 3 4 1 7 6 3 [4 1 7]

**23. Using NumPy, write a program to create multidimensional array, load it with the numbers and display the content of it.**

```
Program:
1 import numpy as np
2
3 \mid \text{arr} = \text{np.array}([\lceil 1, 2, 3], \lceil 4, 5, 6 \rceil])4 print(arr)
  Output:
1 [[1 2 3]
2 [4 5 6]]
```
**24. Using NumPy, write a program to create two 1-dimensional array and perform the operation of iteration, sorting the contents of array and concatenating the contents of the array.**

```
Program:
1 import numpy as np
2
3 \mid \text{arr} = \text{np.array}([9, 4, 6, 2, 7])4
5 for e in np.nditer(arr):
6 print(e)
7
8 print(np.sort(arr))
9 print(np.concatenate((arr, np.array([38, 77, 29, 84, 75]))))
```
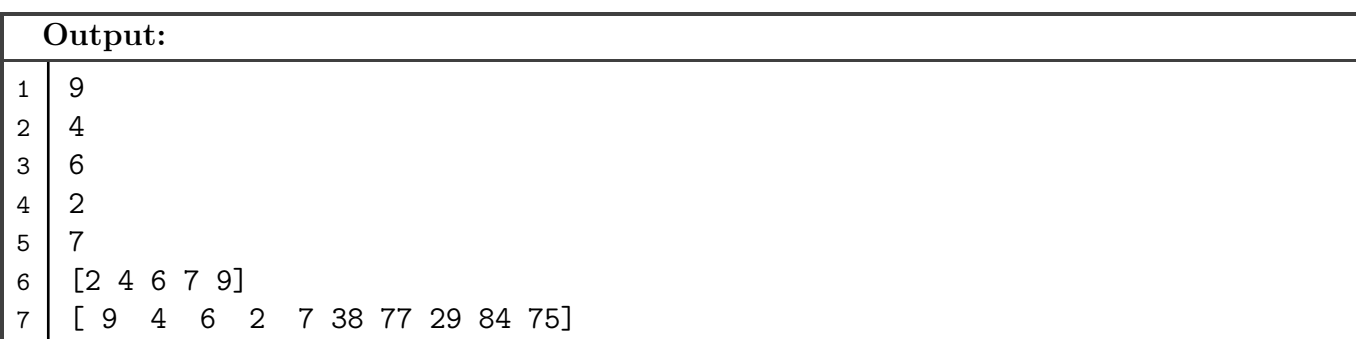

**25. Using NumPy, initialize an array and display its dimensionality.**

```
Program:
1 import numpy as np
2
3 \mid \text{arr} = \text{np.array}([\text{[[1, 2], [3, 4]], [\text{[5, 6]}, [6, 7]], [\text{[8, 9]}, [\text{9, 10}]]])4 print(arr.shape)
  Output:
1 \mid (3, 2, 2)
```
**26. Using Pandas, create a dataframe, initialize it with the contents such as your enrollment Number and name and display them.**

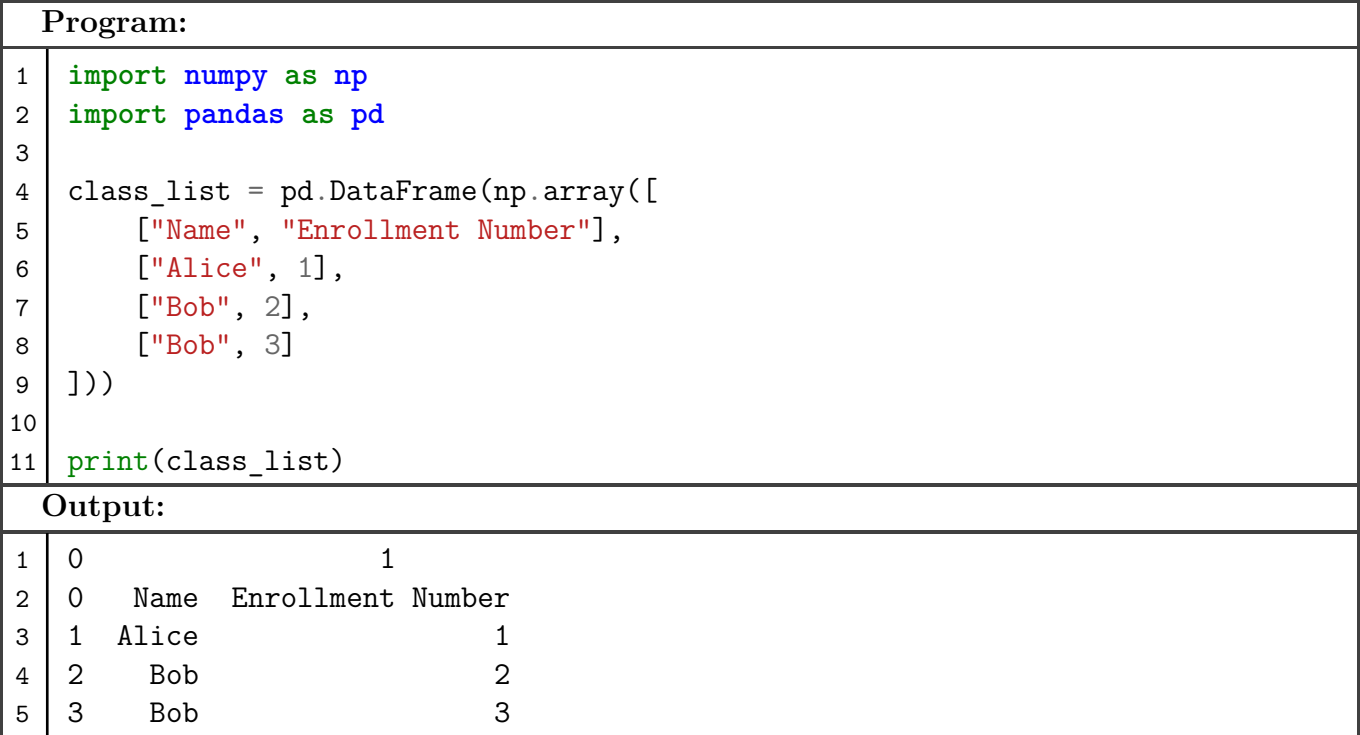

**27. Create 2 arrays, using MatPlotLib, plot the graph with the content of the two arrays, with coordinates plotted on x-axis and y-axis.**

#### **Program:**

```
1 import numpy as np
2 import matplotlib.pyplot as plt
3
4 plt.plot(
5 np.array([np.random.randint(0, 100) for _ in range(50)]),
6 np.array([np.random.randint(0, 100) for _ in range(50)]),
7 "k0"8 )
9 plt.show()
```
**Output:**

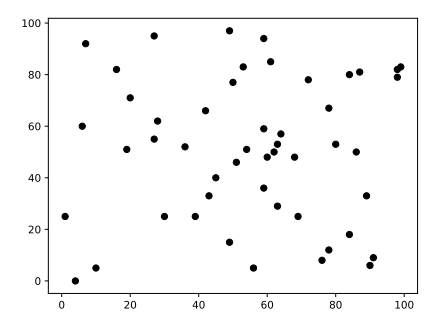

**28. Create a .csv file (with contents like age, weight and BMI). Read the content of the file and using Pandas and MatPlotLib, plot the graph.**

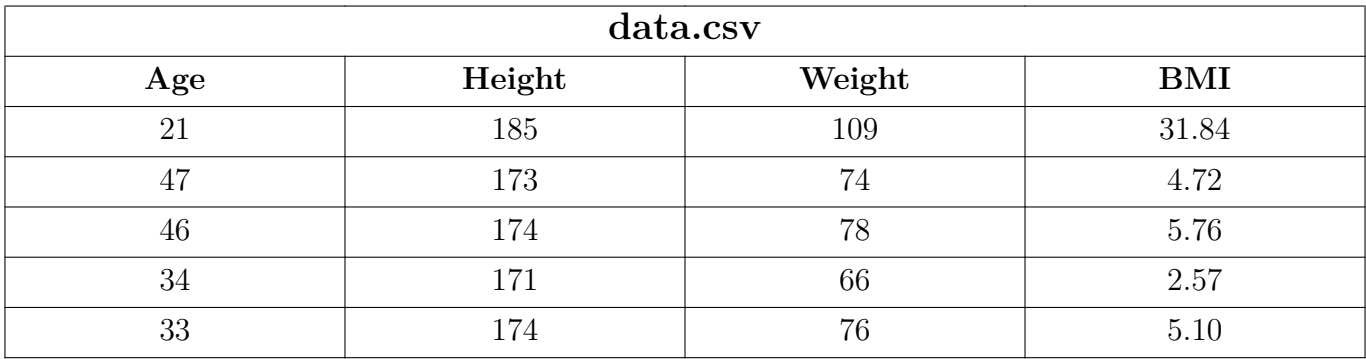

```
Program:
```

```
1 import pandas as pd
2 import matplotlib.pyplot as plt
3
4 data = pd.read csv("data.csv")5
6 fig, ax = plt.subplots(subplot kw={"projection": "3d"})
7 ax.plot(data["Weight"], data["Height"], data["BMI"], "ko")
8
9 plt.show()
```
#### **Output:**

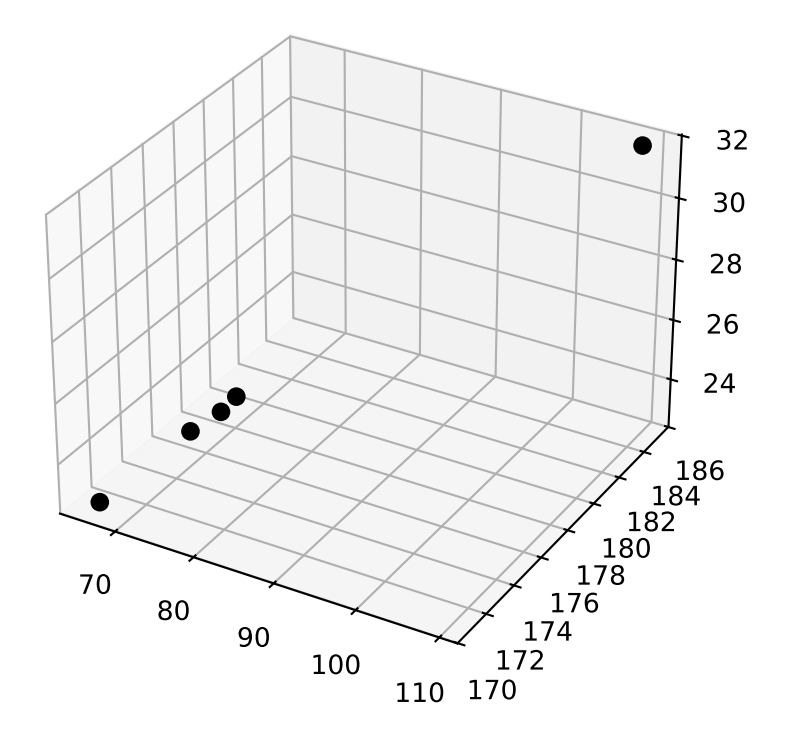

**29. Create a .csv file (with contents like age, weight and BMI). Read the content of the file and using Pandas and MatPlotLib, plot the histogram.**

```
Program:
1 import numpy as np
2 import pandas as pd
3 import matplotlib.pyplot as plt
4
5 data = pd.read \text{csv}("data.csv")6
7 bmi = data ["BMI"]
8 grp size = 2
9 average_group_bmi = np.array([
10 sum(bm[i:i + grp_size]) / grp_size11 for i in range(0, len(bmi), grp size)
12 1)
13
14 bins = data["Age"][0:len(data["Age"]):grp_size]15 plt.hist(bins[:-1], bins, weights=average_group_bmi[:-1], fill=False)
16
17 plt.show()
```
#### **Output:**

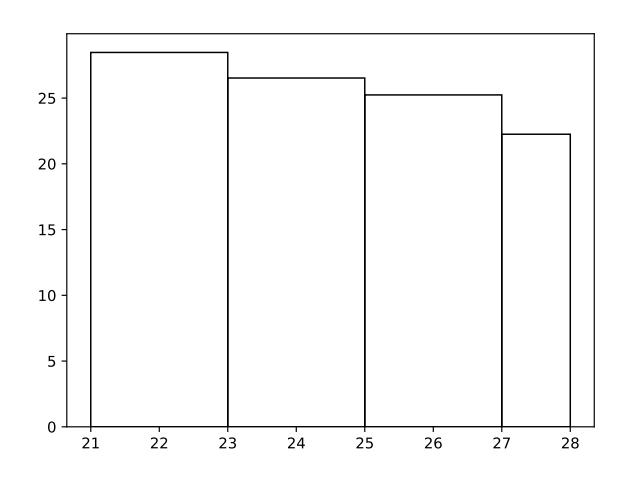

**30. Write a program to create a class called "Student" with fields such as: Enrollment Number, USS Name, Branch Name, Student Name, etc. Instantiate a class and make a call to user defined function to display the details of students.**

```
Program:
1 class Student:
2 def init (self, enrollment number, uss, branch, name):
3 | self.enrollment number = enrollment number
4 \vert self.uss = uss
5 self.branch = branch
6 \mid self.name = name
7
8 def display(self):
9 print(
10 f"Name: {self.name}",
11 f"Enrollment Number: {self.enrollment_number}",
12 f"Branch: {self.branch}",
13 f"USS: {self.uss}",
14 sep="\n"
15 )
16
17
18 Student("04119051723", "USAR", "IIOT", "Sujal Singh").display()
 Output:
1 Name: Sujal Singh
2 Enrollment Number: 04119051723
3 Branch: IIOT
4 USS: USAR
```
**31. Write a program to create a class called "Student" with fields such as: Enrollment Number, USS Name, Branch Name, Student Name, etc. Instantiate a class and make a call to user defined function to display the details of students.**

**Program:** 1 **class Employee**: 2 def init (self, emp id, name):  $3$  self.emp id = emp id  $4 \mid$  self.name = name 5 6 **def** display(self): 7 print(f"Name: **{**self.name**}\n**ID: **{**self.emp\_id**}**") 8 9 10 Employee("04119051723", "Sujal Singh").display() **Output:** 1 Name: Sujal Singh 2 ID: 04119051723